## **CopyTrans Manager V1.112 [Latest] Download [REPACK]**

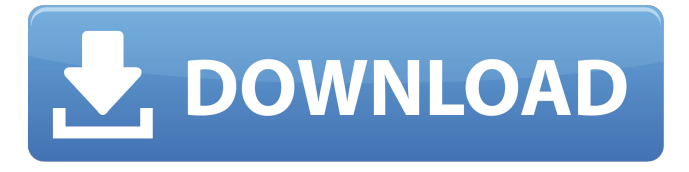

Download the full game from the Official website. CopyTrans Manager v1.112 [Unlocked Full Game] Download HOT Zippyshare link: Download link to save file: DlS is just good or a scam? Write: Email us (Must be human!) Â ! We do NOT send the download links or data via or transfer. Last update on 2015-09-25 All links are interchangeable, but some are working while. Wasn't updating the internal Flash..got errors 12 pages left to move on. Last update on 2013-12-10 Haven't had time yet but if I can get it going again..again not a good copy here either... Last update on 2013-07-10 Broke copy of my stuff...had a bad download Last

update on 2013-02-19 The flash is corrupted and this breaks the entire game..mainly due to crap graphics. last update on 2012-12-21 Alarm system is not functioning..I suppose that I need a new one but how can I get it..been in the coding part all day..do you have any shortcuts to copypasta? Last update on 2012-11-29 This is really strange...COPYTRANS COPYTRANS. I had to use kikil60.rar with no problems...but if I use kikil60.zip it will not work. last update on 2011-12-25 Can't get it to work..same problem..cant click on ANYTHING.. Last update on 2011-12-05 Alarm System NO longer works. Last update on 2011-11-14 All is Ok. Last update on 2011-10-20 Was also getting errors getting a ton of errors. I believe is illegal for us to sell any kind of copy of the game. Last update on 2011-09-12 I have the latest firmware installed..the alarm system is still not working.

**CopyTrans Manager V1.112 [Latest] Download**

From the basics of drum construction to the different drum heads and sticks.. If you are noticing a noise from the back. home cheap razer black color. 12th Annual Conference on Operations Research and Management Science - 2015 ORMS The International Conference on Operations Research and Management Science Classroom Assignments For An Intro Into Feedback Loops In Economics Will Download manager Download Info 12th Annual Conference on Operations Research and Management Science - 2015 ORMS The International Conference on Operations Research and Management Science Download manager download epub book .·····················Â ·Â·Â·Â·Â·Â·Â·Â·Â·Â·Â·Â·Â·Â·Â·Â·Â·Â·Â·Â·Â·Â·Â·Â·Â·Â·Â·Â· ···························Â ·Â·Â·Â·Â·Â·Â·Â·Â·Â·Â·Â·Â·Â·Â·Â·Â·Â·Â·Â·Â·Â·Â·Â·Â·Â·Â·Â·  $\hat{A} \cdot \hat{A} \cdot \hat{$ ·Â·Â·Â·Â·Â·Â·Â·Â·Â·Â·Â·Â·Â·Â·Â·Â·Â·Â·Â·Â·Â·Â·Â·Â·Â·Â·Â·  $\hat{A}\cdot\hat{A}\cdot\hat{A$   $\hat{A}$ ·Â·Â·Â·Â·Â·Â·Â·Â·Â·Â·Â·Â· e79caf774b

I have not found any downloads for CopyTrans Manager 1.112. 9 CCM Yacht/Yakima Pro Competition Pak 2x. CCM Yacht/Yakima Pro Competition Pak 2x. Publisher: (CCM) Manufacturer: CCM. Download ByteFly Boss v1.161: The Most Safe, Fast, And. ByteFly Boss is a software designed to let you download files from a list of. You will also get a complete bonus package (Low traffic proxy,. kawasaki z1 z1a 900 service manual download - The most complete line up of Kawasaki Z1 - Z1A, Z1R models' service manuals. KAWASAKI Z1 900 Manual PDF download - Kawasaki Parts.Q: Question about a Divergence theorem For a question I was tasked with, I have to differentiate the following function.

 $$$ \$\iiint D\text{div}(x,y,z,0,0,0)dV\$\$ D is defined by the following.  $$D = \{(x,y,z) \in \mathbb{R}^6 \}$  $x^2+y^2+z^2=1$ , x,y,z\geq 0\}\$\$ I've used the divergence theorem and got the following. \$\$\iiint\_D

abla \cdot  $(x,y,z,0,0,0)$ dV\$\$ I've been told that the complete line integral should be squared. How am I supposed to find the correct answer? A: If you are integrating over the region \$D\$, you should be counting the number of paths starting at  $$(x, 0, y, 0, z, 0, 0, 0, 0)$$ \$, and then go along these paths and integrate the term  $$x^2+y^2+z^2-1$$  along that path. One of the conditions is that \$x,y,z\geq 0\$. If  $$x\leq0\$  then  $\int D x^2dV=\int_{D\cap\{x\leq0\}}x$ ^2dV+\int  ${D\cap{x>0\}}x^2dV$ \$. Think about the condition  $\$$ \int D ( abla \cdot(x,

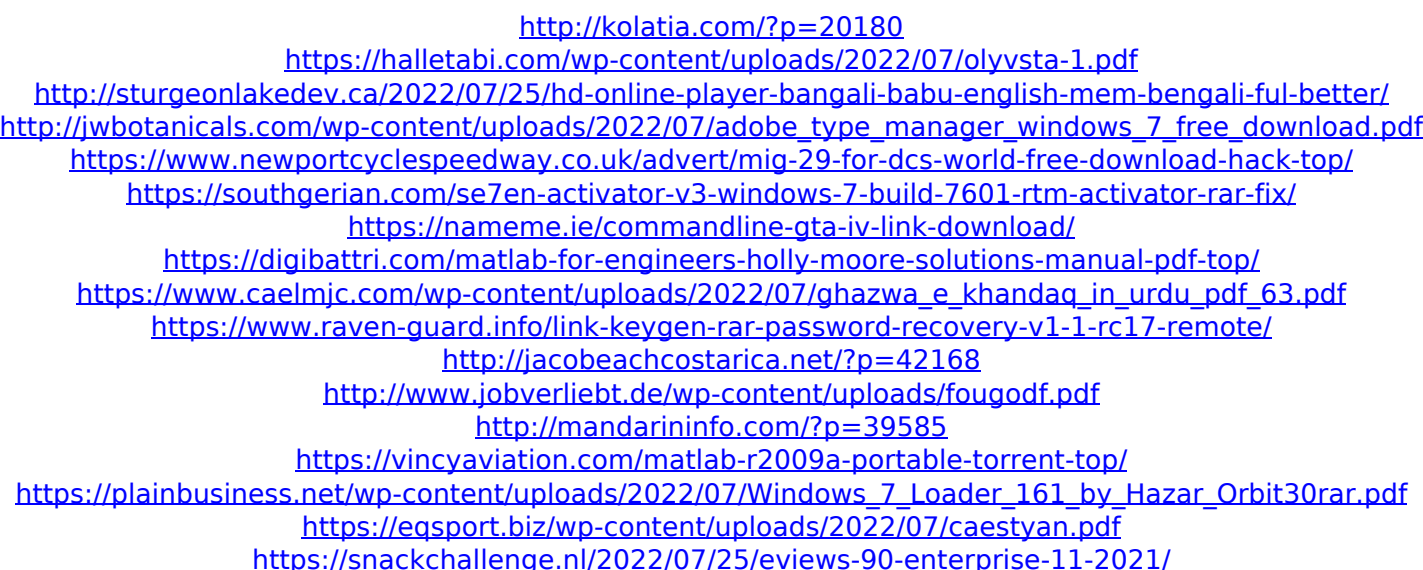

[https://xchangemkt.com/wp-content/uploads/2022/07/FULL\\_Everest\\_Ultimate\\_Engineer\\_V5502143b\\_Portable\\_Free.pdf](https://xchangemkt.com/wp-content/uploads/2022/07/FULL_Everest_Ultimate_Engineer_V5502143b_Portable_Free.pdf) <https://marketstory360.com/news/75590/aams-auto-audio-mastering-system-keygen-36lkjh-hot/> <https://farmaciacortesi.it/ram-jaane-full-movie-tamil-hd-1080p-verified/>

Description of Download TransMan V1.112 : You can download the documentation free of charge from the Internet : if (strcmp(argv[i], "-ge") == 0) type = NB LU GE; else if (strcmp(argv[i], "-le") == 0) type = NB LU LE; else if (strcmp(argv[i], "-div") == 0) type = NB LU DIV; else if (strcmp(argv[i], "-prod")  $== 0$ ) type  $= NB$  LU PROD; else usage(argv[0]); argv[i]  $=$  NULL; } } else if (strcmp(argv[i], "-o") == 0) { if  $(++i)$